## **SDA-solutions GmbH**

Kaiserstr. 100 TPH III-C, D - 52134 Herzogenrath Fon +49 - 24 07 - 56 848 101 Fax +49 - 24 07 - 56 848 29 e-mail: info@sda-solutions.de web: www.sda-solutions.de

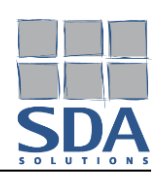

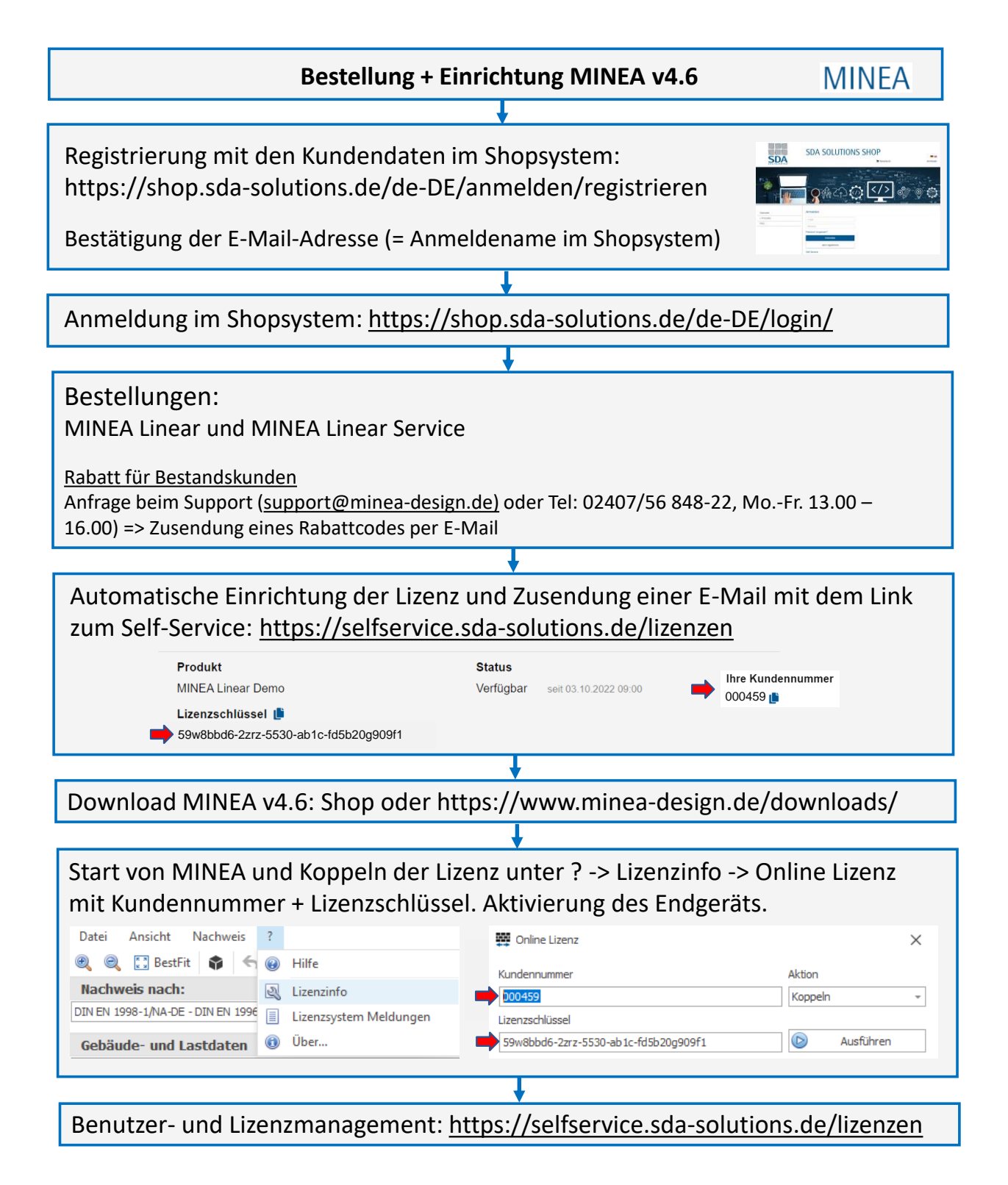

## **SDA-solutions GmbH**

Kaiserstr. 100 TPH III-C, D - 52134 Herzogenrath Fon +49 - 24 07 - 56 848 101 Fax +49 - 24 07 - 56 848 29 e-mail: info@sda-solutions.de web: www.sda-solutions.de

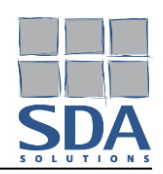

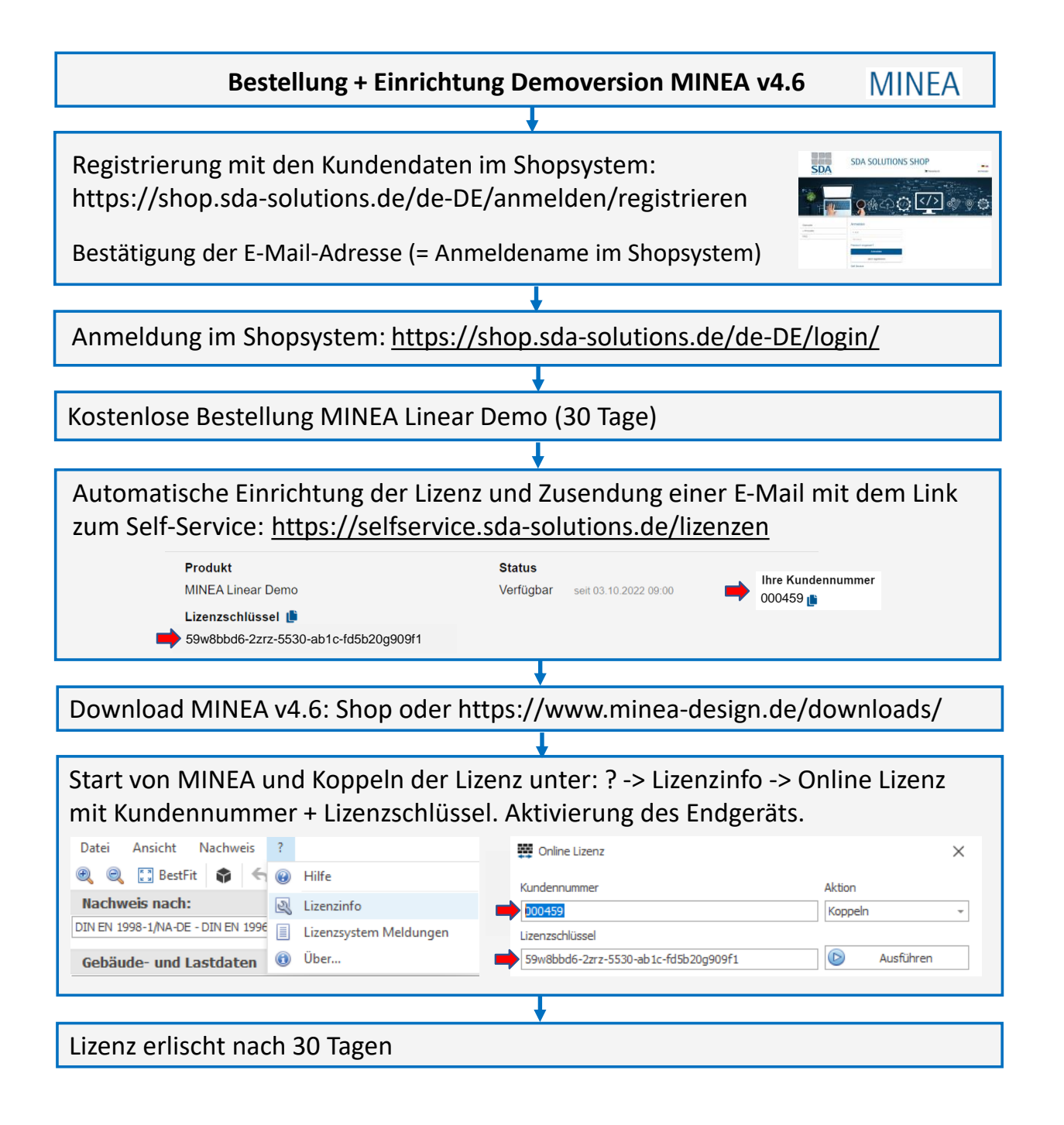